# helion. $p\not\!\!\!/\,\,\cdot$

# > Idź do

- · Spis treści
- · Przykładowy rozdział

# Katalog książek

- Katalog online
- · Zamów drukowany katalog

# Twój koszyk

· Dodaj do koszyka

# Cennik i informacje

- · Zamów informacje o nowościach
- · Zamów cennik

# > Czytelnia

• Fragmenty książek online

# > Kontakt

**Helion SA** ul. Kościuszki 1c 44-100 Gliwice tel. 032 230 98 63 e-mail: helion@helion.pl © Helion 1991-2008

# Ruby. Szybki start

Autor: Larry Ullman ISBN: 978-83-246-2258-0 Tytuł oryginału[: Ruby: Visual QuickStart Guide](http://www.helion.pl/ksiazki/rubyss.htm) Format: 170x230, stron: 448

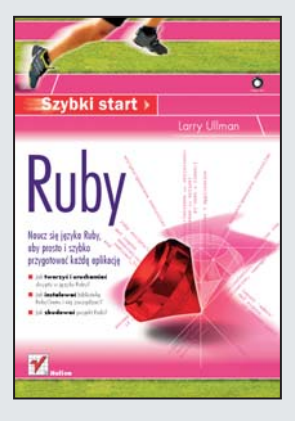

#### Naucz się Języka Ruby, aby prosto i szybko przygotować każda aplikację

- Jak tworzyć i uruchamiać skrypty w jezyku Ruby?
- Jak instalować biblioteke RubyGems i zarzadzać nia?
- Jak zbudować projekt Rails?

Ruby to dynamiczny i niezwykle elastyczny język programowania. Dzięki prostemu kodowi jest on także przystępny i łatwy w nauce. Pozwala na zmianę elementów języka podczas pracy programu. Co wiêcej — na najwy¿szym stopniu zawansowania aplikacje napisane w tym jezyku mogą wykorzystywać refleksję, czyli zdolność do samoanalizy. Biblioteka RubyGems zawiera niestandaryzowany, ale bardzo rozbudowany kod, a poza tym udostêpnia dodatkowe narzêdzia, co znacznie przyspiesza prace nad tworzeniem dowolnej aplikacji.

Książka "Ruby. Szybki start" zawiera wszystkie potrzebne wiadomości, podane tak, abyś szybko i sprawnie nauczył się tego języka – bez obciążania pamięci zbędnymi szczegółami czy niezrozumiałym technicznym żargonem. Zamieszczone tu instrukcje, z dodatkowymi objaśnieniami graficznymi, krok po kroku pokazują na przykład kod, jaki należy wpisać z klawiatury. Z podręcznikiem w ręku nauczysz się m.in. używać wątków, konfigurować baze danych, instalować biblioteke RubyGems i zarzadzać nia. Reasumując – z tą książką możesz od razu zacząć pracę i korzystać z możliwości jêzyka Ruby do realizacji wielu zadañ programistycznych.

- Dokumentacja jêzyka Ruby
- Uruchamianie skryptów i pobieranie danych
- Tablice, zakresy i hasze
- Struktury sterujące
- Tworzenie metod
- Klasy i dziedziczenie
- Moduły
- Wyrażenia regularne
- Debugowanie i obsługa błedów
- Katalogi i pliki
- Bazy danych
- Ruby on Rails
- Programowanie dynamiczne

Szybki start w świat języka Ruby!

# Spis treści

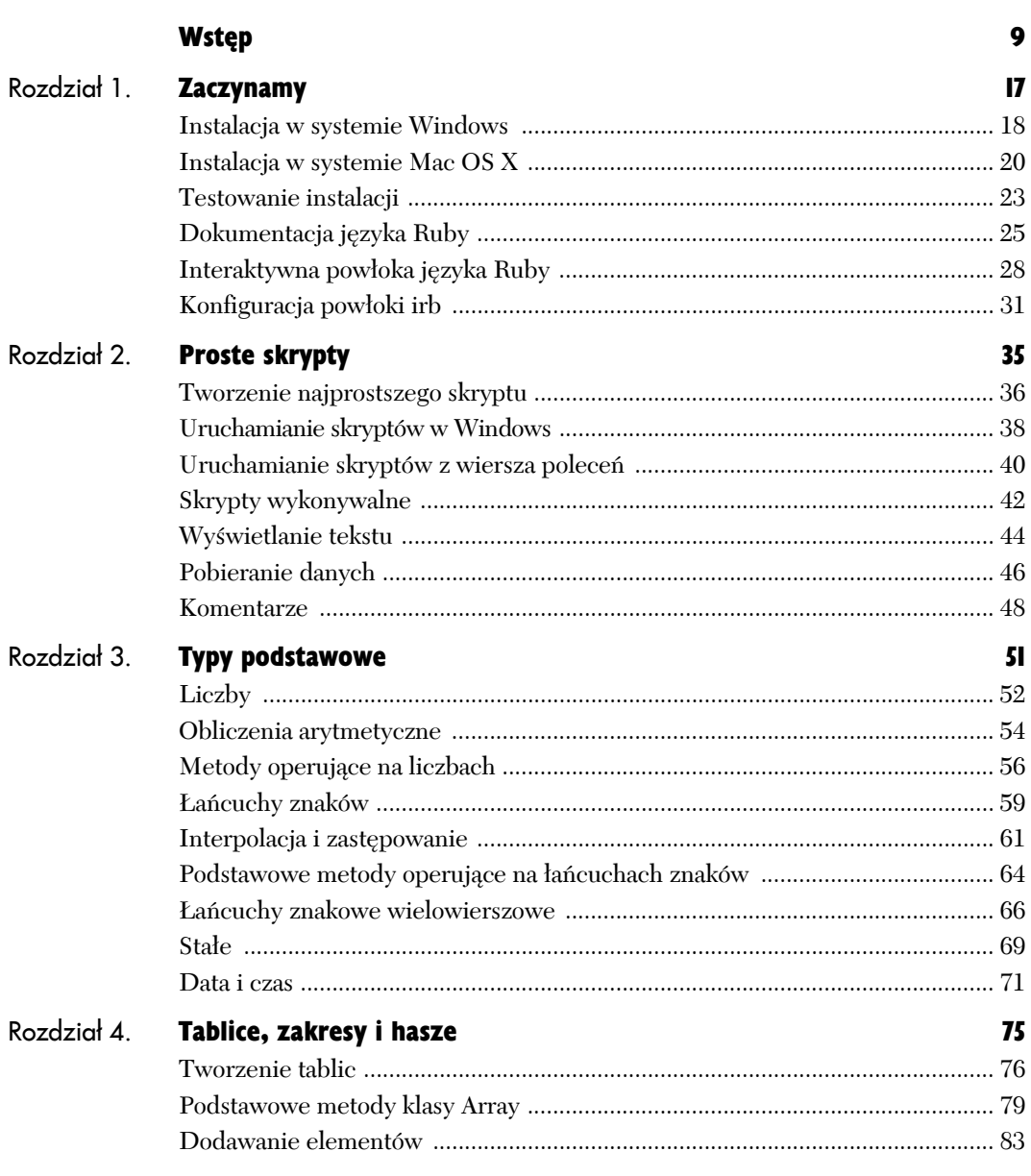

Ķ.

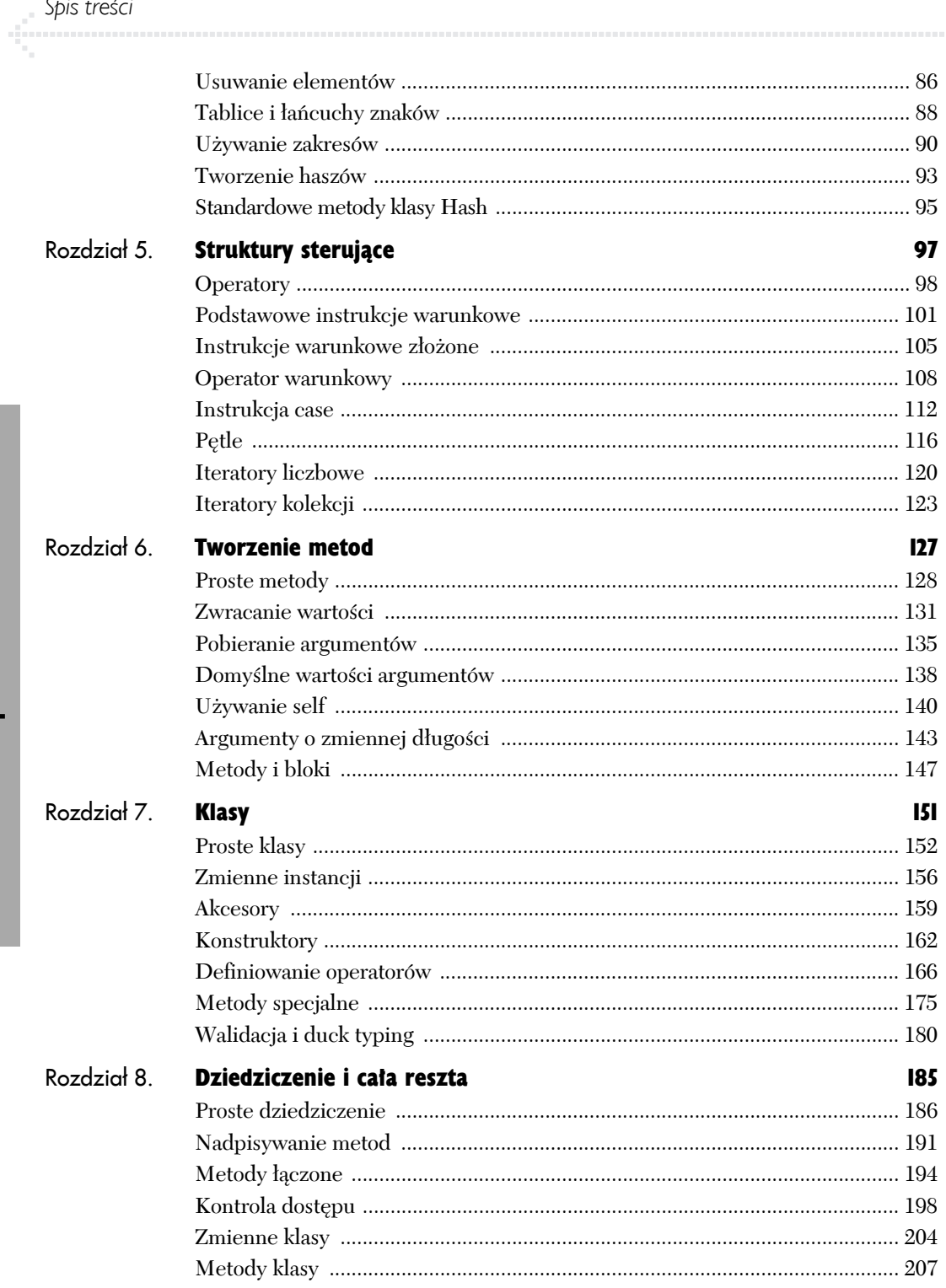

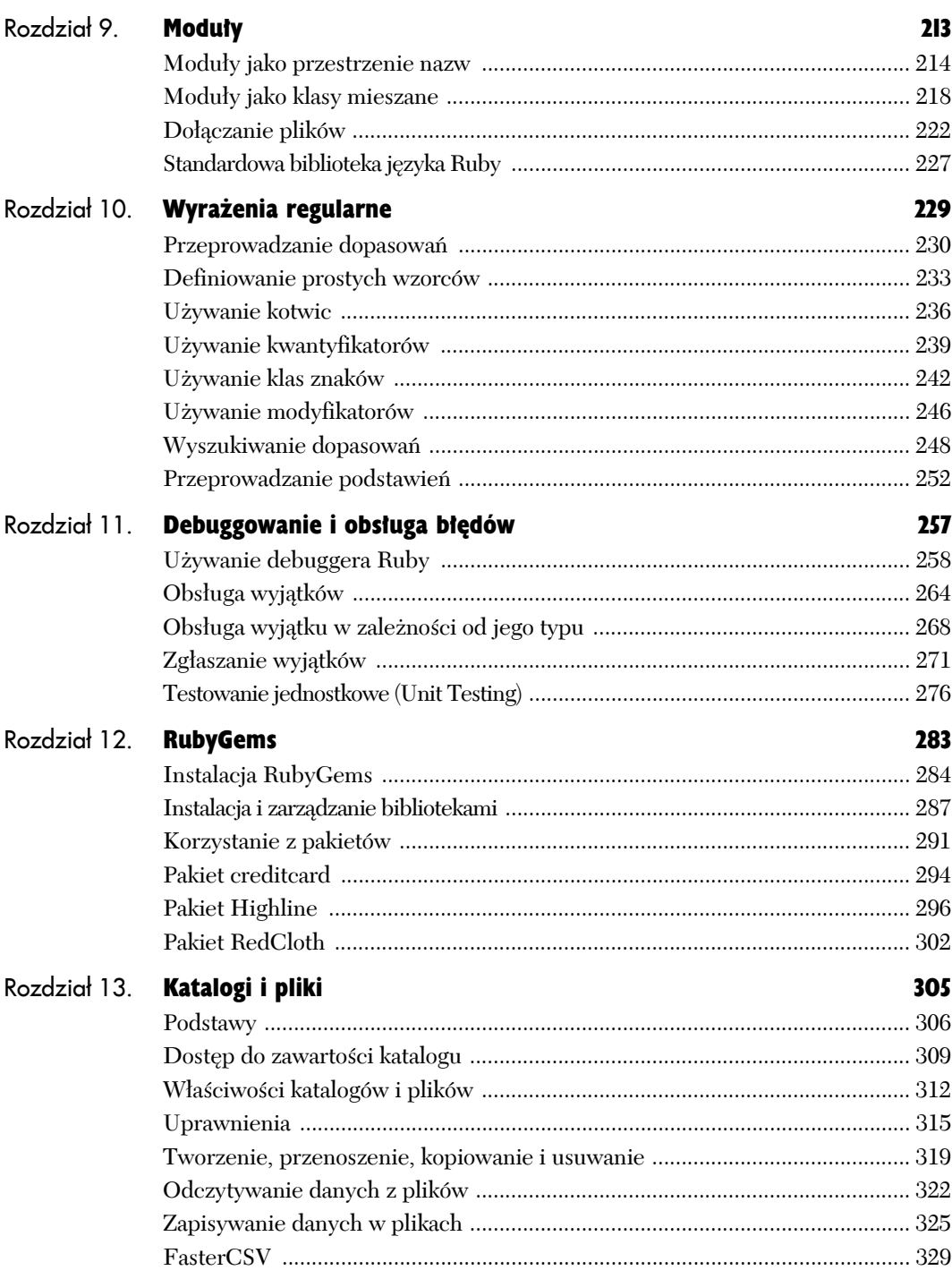

# **Spis treści**

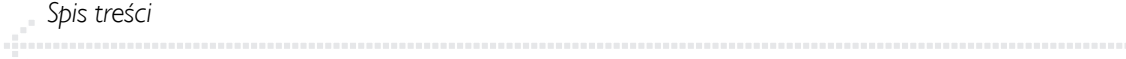

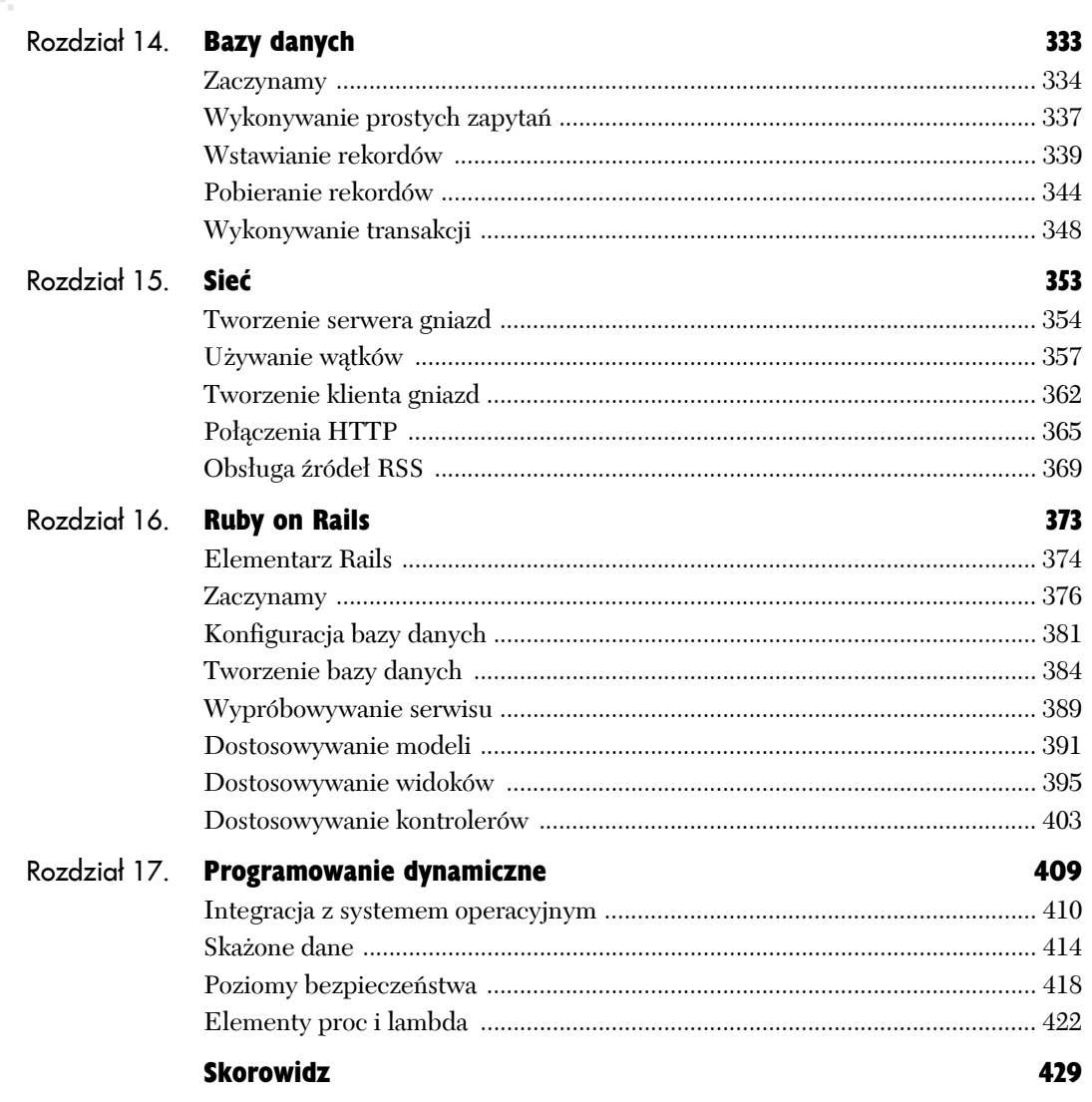

# Klasy 7

**Klasy** są fundamentem programowania zorientowanego obiektowo (OOP). **Klasa** jest wzorcem, **obiekt** jest **instancją** klasy. Ponieważ w języku Ruby wszystko jest obiektem, nawet prosty przykład *Witaj, Świecie!* korzysta z obiektów. Mimo że Ruby dostarcza mnóstwo wbudowanych funkcji poprzez wbudowane klasy, w końcu będziesz chciał tworzyć własne.

Rozdział ten przedstawia podstawy tworzenia i używania klas w języku Ruby. Znajdziesz w nim wiadomości o składni klas, zmiennych klas oraz jak pisać kilka różnych rodzajów metod, które są wykorzystywane w klasach. Wprowadzone zostaną również dwa pojęcia, które odróżniają Ruby od wielu innych języków zorientowanych obiektowo. Pierwszym jest łatwość, z jaką możesz zmieniać istniejące klasy. Drugim jest *duck typing*. Zostanie ono opisane na końcu rozdziału.

Rozdział 8., "Dziedziczenie i cała reszta", jest z niniejszym powiązany. Główna uwaga skupia się w nim na definiowaniu klas, które wywodzą się z innych klas.

### Proste klasy

Programowanie proceduralne podchodzi do aplikacji jako do **kroków**, które należy wykonać. Przeciwnie do niego programowanie obiektowe skupia są na **danych** przetwarzanych w aplikacji. Stosując takie podejście, klasa musi reprezentować dane aplikacji w sensie danych, które są przechowywane, jak i zadań do wykonania. Informacja może być reprezentowana przez zmienne (nazywane **atrybutami** lub **właściwościami** klasy) oraz funkcje (w klasach nazywanymi **metodami**). Jako teoretyczny przykład weźmy osobę: posiada ona atrybuty — imię, wiek itp. — oraz metody — je, śpi itd.

Podstawową definicję klasy rozpoczyna słowo kluczowe class, po czym następuje nazwa klasy. Następnie jest jej kod (ciało klasy), definicję klasy kończy słowo kluczowe end.

```
class NazwaKlasy
   # kod klasy
end
```
Nazwa klasy może zawierać litery, cyfry i znaki podkreślenia, zazwyczaj jednak zawiera tylko litery. Nazwy klas traktowane są jako stałe, więc muszą rozpoczynać się od wielkiej litery. Przyjmuje się, że używają wielkich liter do oddzielania wyrazów w nazwach klas: *NazwaKlasy*, nie *nazwaKlasy* czy *Nazwa\_klasy*.

Metody wewnątrz klasy definiuje się tak samo, jak to zostało opisane w rozdziale 6., "Tworzenie metod". Definicje metod zazwyczaj są wcięte o dwie spacje, lecz składnia tego nie wymaga.

Na przykład tak bardzo kochasz przykład *Witaj, Świecie!*, że uważasz, iż zasługuje na własną klasę:

```
class HelloWorld
   def say_hello
     puts "Witaj, Świecie!"
   end
end
```
Po utworzeniu klasy możesz stworzyć zmienną jej typu, używając *NazwaKlasy*.new. Wiersz ten korzysta z wywołania metody new danej klasy, każda klasa posiada taką metodę automatycznie, bez konieczności definiowania jej przez Ciebie.

hw = HelloWorld.new

Proste klasy Proste klasy

#### **Klasa Struct**

Jeśli potrzebujesz przechować wiele informacji w strukturze podobnej do klasy, ale nie musisz definiować żadnych metod, możesz użyć klasy Struct. Aby ją zdefiniować, wpisz Struct.new, jako parametry podając nazwę struktury oraz zmiennych (jako symbole), jakie powinna zawierać: Book = Struct.new('Book', :title, :author, :isbn)

Teraz możesz utworzyć zmienną tego typu:

rubyvqs = Book.new('Ruby: VQS', 'Larry Ullman', '978-0-321-55385-0')

Od tego momentu możesz używać składni z kropką do dostępu do danych:

puts rubyvqs.title *# Ruby: VQS*

Alternatywnie możesz traktować tę zmienną jak hasz:

puts rubyvqs[:title] *# Ruby: VQS*

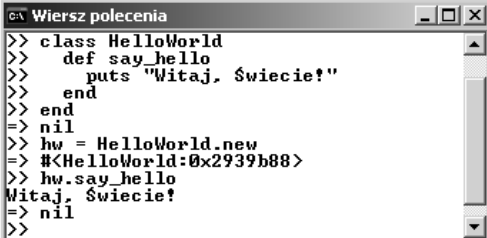

**Rysunek 7.1.** *Po utworzeniu nowej klasy Ruby zwraca nil. Kiedy utworzony zostanie nowy obiekt klasy, Ruby zwraca nazwę typu oraz referencję do obiektu (0x2939b88). Metody klasy mogą być wywoływane na jej obiektach*

Użyj składni z kropką do wywołania metod klasy (rysunek 7.1):

#### hw.say hello

Ruby posiada wiele metod, które mogą być użyte przez każdą klasę. Podobnie jak metoda new, te inne metody są automatycznie **dziedziczone** przez klasy, które utworzyłeś (rozdział 8., "Dziedziczenie i cała reszta", zajmuje się szczegółowo dziedziczeniem). Na przykład metoda class zwraca nazwę klasy, do której należy dany obiekt:

hw.class *# HelloWorld*

Aby wyświetlić listę metod, jakie posiada klasa, użyj *NazwaKlasy*.methods. Aby wyświetlić listę metod, jakie posiada dany obiekt, wpisz *nazwa\_obiektu*.methods (rysunek 7.2) lub *NazwaKlasy*.instance\_methods.

W bieżącym rozdziale utworzysz wiele różnych klas — niektóre w celu lepszego zrozumienia zasad programowania obiektowego, inne będą bardziej użyteczne. Dla uproszczenia początkowe przykłady będą napisane przy użyciu powłoki *irb*, późniejsze przykłady będą skryptami w osobnych plikach. Możesz napisać skrypty dla każdego prezentowanego przykładu, jeśli oczywiście chcesz (tak jak opisano w rozdziale 2., "Proste skrypty").

| $\infty$ Wiersz polecenia<br>-  미 ×                                                                                                    |
|----------------------------------------------------------------------------------------------------|
| D> HelloWorld.methods                                                                                                    |
| => ["inspect", "instance_method", "private_class_method", "const_missing", "clon"                                                                                    |
| le", "public_methods", "public_instance_methods", "display", "instance_variable_d                                                                                    |
| efined?", "method_defined?", "superclass", "equal?", "freeze", "included_modules                                                                                     |
| ", "const_get", "methods", "respond_to?", "module_eval", "class_variables", "aut                                                                                     |
| oload?", "dup", "protected_instance_methods", "instance_variables", "public_meth                                                                                     |
| od_defined?", "__id__", "method", "eql?", "const_set", "id", "singleton_methods"                                                                                     |
| , "send", "class_eval", "taint", "frozen?", "instance_variable_get", "include?",                                                                                     |
| 「"private_instance_methods", "__send__", "instance_of?", "private_method_defined                                                                                     |
| [?", "to_a", "name", "type", "new", "<", "protected_methods", "instance_eval", "o                                                                                    |
| biect_id", "<=>", "==", ">", "===", "instance_variable_set", "kind_of?", "extend                                                                                     |
| ", "protected_method_defined?", "const_defined?", ">=", "ancestors", "to_s", "<=                                                                                     |
| ", "public_class_method", "allocate", "hash", "class", "instance_methods", "tain                                                                                     |
| ted?", "=~", "private_methods", "class_variable_defined?", "autoload", "nil?",                                                                                       |
| kuntaint". "constants". "is a?"]                                                                                                    |
| D> hw.methods                                                                                                    |
| => ["say_hello", "instance_variables", "__id__", "to_s", "send", "display", "dup                                                                                     |
| ", "private_methods", "=~", "is_a?", "class", "tainted?", "singleton_methods",                                                                                       |
| eql?", "method", "untaint", "instance_of?", "id", "instance_variable_qet", "insp                                                                                     |
| ect", "instance_eval", "extend", "nil?", "object_id", "__send__", "frozen?", "tal<br> int", "instance_variable_defined?", "public_methods", "hash", "to_a", "clone", |
| protected_methods", "respond_to?", "freeze", "kind_of?", "==", "instance_variabl                                                                                     |
| le_set", "type", "===", "equal?", "methods"]                                                                                                    |
| ▷                                                                                                    |

**Rysunek 7.2.** *Pierwsza część wyświetla 75 metod, które mogą być użyte z klasą HelloWorld (w której zdefiniowano tylko jedną metodę). Druga część wyświetla 42 metody, które mogą być wywołane na obiekcie HelloWorld*

**Proste klasy** Proste klasy

#### Aby utworzyć klasę:

1. Rozpocznij definiowanie klasy:

class Dog

Klasa nazywa się Dog (pies) i posłuży do uproszczonego reprezentowania, eee, psa w kodzie języka Ruby.

#### 2. Dodaj kilka metod:

```
def speak
   "hau"
end
def play
   "przynieś"
end
def sleep
   "śpij"
end
```
Te trzy proste metody reprezentują czynności, które może wykonywać pies. Każda z nich zwraca pojedynczy wyraz jako ciąg znaków. Więcej o definiowaniu metod można przeczytać w rozdziale 6., "Tworzenie metod".

3. Zakończ definiowanie klasy (rysunek 7.3):

end

Gdybym pisał ten kod jako skrypt Ruby, dołączyłbym tutaj komentarz, aby zaznaczyć, że ten end kończy definicję klasy (w przeciwieństwie do końca definicji metody).

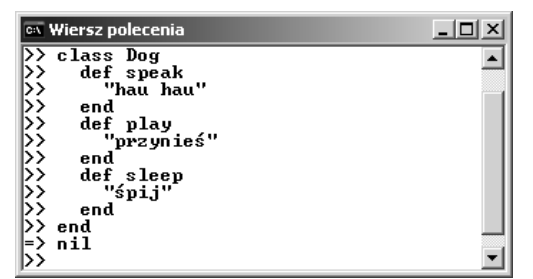

**Rysunek 7.3.** *Definicja klasy Dog*

4. Użyj klasy (rysunek 7.4):

trixie = Dog.new trixie.speak trixie.play trixie.sleep

Pierwszy wiersz tworzy nowy obiekt typu Dog. Obiekt jest zmienną o nazwie trixie. Jego metody mogą być wywołane za pomocą składni z kropką. Ponieważ każda z metod zwraca ciąg znaków, wynikiem wywołania każdej z nich jest po prostu ciąg znaków. Jako alternatywę możesz wypisać wynik wywołania każdej metody:

puts trixie.speak

#### Wskazówki

- Metody definiowane na zewnątrz klasy, jak te z rozdziału 6., "Tworzenie metod", automatycznie są definiowane jako metody klasy Object. Ponieważ każda klasa automatycznie dziedziczy po klasie Object, metody te są dziedziczone przez każdą klasę.
- Metody zdefiniowane wewnątrz klasy, takie jak speak, play czy sleep, nazywane są **metodami instancji** (ang. *instance methods*).

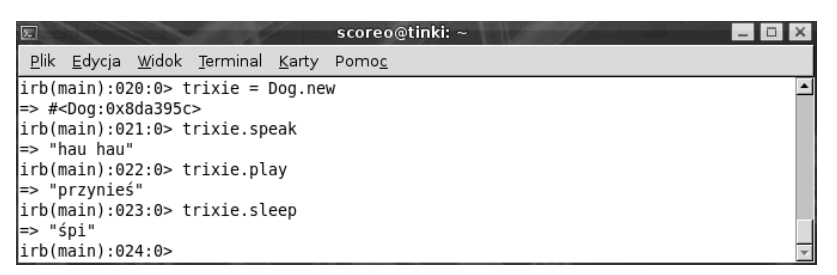

**Rysunek 7.4.** *Utworzenie obiektu klasy Dog i wywołanie kilku jego metod*

# Zmienne instancji

Zmienne definiowane poza klasą są zmiennymi **lokalnymi**, tak jak te definiowane i używane w poprzednich rozdziałach. Zmienne definiowane wewnątrz klasy to **zmienne instancji** (ang. *instance variables*). Należą one do klasy, dlatego należą też do utworzonych obiektów danej klasy. Zmienne instancji podlegają tym samym regułom nazewnictwa co inne zmienne, wyjątkiem jest to, że ich nazwa zaczyna się od znaku *@*.

W klasie Dog zmienne instancji mogą przechowywać imię, wiek, rasę, płeć itd. poszczególnego psa. W klasach często tworzone są metody służące do **przypisywania** wartości danej zmiennej instancji (ang. *setter method*) lub **pobierania** jej zawartości (ang. *getter method*). W tym celu można w klasie Dog utworzyć takie dwie metody:

```
def set_name(n)
  \thetaname = n
end
def get_name
  @name
end
```
Taka wersja klasy będzie używana w następujący sposób (rysunek 7.5):

```
trixie = Dog.new
trixie.set_name('trixie')
puts "Mój pies wabi się #{trixie.get_name}."
```
Oczywiście każda metoda klasy może korzystać ze zmiennej instancji:

```
def sleep
   "#@name śpi"
end
```
W metodzie sleep pokazano nowy przykład **interpolacji** (wstawienie wewnątrz ciągu znaków wartości zwróconej w wyniku polecenia). Aby wstawić zwykłe zmienne, musisz użyć #{*nazwa\_zmiennej*}, ale by wstawić wartość zmiennej instancji, możesz użyć #@*nazwa\_zmiennej*.

```
x Wiersz polecenia
                                                                                                                        -| \Box | \times |c lass Dog
            lass Dog<br>def speak<br>"hau hau"<br>end
            end
            ena<br>def play<br>"przynieś"
            end'ena<br>def sleep<br>"śpij"
end<sup>3</sup>
            def set_name(n)
                 Pname = nend
            def get_name
                 <u><u>ename</u></u>
            end
\begin{matrix} 1 & 1 \\ 1 & 1 \\ 1 & 1 \end{matrix}nil
      nii<br>trixie = Dog.new<br>#<Dog:0x291d3ac>
=> #\Dog-8x2rld3dc><br>>> trixie.set_name('trixie')<br>>> "trixie"<br>> "trixie"<br>=> mil<br>Mój pies wabi się trixie.<br>=> nil
\ket{\vec{z}}
```
**Rysunek 7.5.** *Jedna metoda setter i jedna metoda getter zostały dodane do klasy Dog, by mieć dostęp do zmiennej @name*

|     | on Wiersz polecenia - irb |  |
|-----|---------------------------|--|
|     | >> class Circle           |  |
|     | def set_radius(r)         |  |
|     | $Pradius = r$             |  |
| end |                           |  |
|     | def get_radius            |  |
|     | <b>Pradius</b>            |  |
| end |                           |  |
|     |                           |  |

**Rysunek 7.6.** *Początek definicji klasy Circle z metodami setter i getter dla zmiennej @radius*

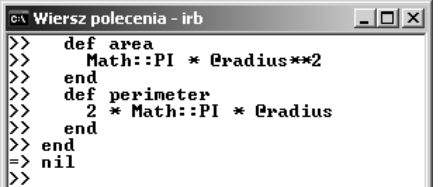

**Rysunek 7.7.** *Koniec definicji klasy Circle, jedna z metod zwraca pole koła, druga jego obwód*

#### Aby używać zmiennych instancji:

1. Rozpocznij definiowanie nowej klasy:

class Circle

Klasa Circle będzie reprezentować koła.

2. Zdefiniuj metodę setter:

```
def set radius(r)
  \thetaradius = r
end
```
Metoda ta przypisuje zmiennej @radius wartość przekazaną podczas wywoływania tejże metody.

3. Zdefiniuj metodę getter (rysunek 7.6):

```
def get_radius
   @radius
end
```
Metoda ta zwraca długość promienia koła. Pamiętaj, że wynik ostatniego wykonanego polecenia w metodzie będzie przez nią zwrócony (patrz rozdział 6., "Tworzenie metod"). Użycie nazwy zmiennej jako ostatniego polecenia w metodzie spowoduje zwrócenie wartości tej zmiennej.

4. Zdefiniuj jeszcze dwie metody:

```
def area
  Math::PI * @radius**2
end
def perimeter
  2 * Math::PI * @radius
end
```
Metody te zwracają obliczone pole koła (ang. *area*) oraz obwód koła (ang. *perimeter*). Do obliczeń wykorzystują zmienną @radius oraz pochodzącą z modułu Math stałą PI.

Wykorzystany do obliczania pola operator potęgowania (\*\*) posiada wyższy priorytet niż operator mnożenia, jeśli jednak chcesz, by wszystko było bardziej jednoznaczne, możesz napisać:

Math::PI \* (@radius\*\*2)

5. Zakończ definiowanie klasy (rysunek 7.7):

end

6. Utwórz nowe koło oraz ustaw długość promienia:

```
c = Circle.new
c.set_radius(4.59)
```
W pierwszym wierszu tworzony jest nowy obiekt klasy Circle. W drugim wierszu wywołujemy metodę set\_radius, która zmiennej @radius przypisuje wartość 4.59.

7. Wyświetl właściwości koła (rysunek 7.8):

```
puts "Koło o promieniu #{c.get_radius} ma
´obwód długości #{c.perimeter}, a jego pole
\rightarrowwynosi \#{c.area}.'
```
Trzy metody obiektu są wywoływane, żeby wyświetlić odpowiednie wartości.

#### Wskazówki

- **Zmienne instancji** są dostępne jedynie dla **metod instancji**. Oznacza to na przykład, że nie możesz odwoływać się do zmiennej @radius spoza klasy Circle.
- W języku Ruby przed użyciem zmiennych nie musisz ich deklarować ani inicjalizować. Dotyczy to także zmiennych instancji. W rzeczy samej **nie powinieneś** próbować deklarować ani inicjalizować zmiennych instancji inaczej niż za pomocą metod. Nie rób czegoś takiego:

```
class Person
   @name = null # Źle!
   def set_name(n)
    @name = n
```
 $|$  $\Box$  $\times$ <sup>ox</sup> Wiersz polecenia - irb  $c = CircTe.new$  $\frac{1}{2}$ <circle:0x28cbf98> ż. => 4.59<br>>> puts "Koło o promieniu #{c.get\_radius} ma obwód długości #{c.perime<br>ter}, a jego pole wynosi #{c.area}."<br>Koło o promieniu 4.59 ma obwód długości 28.8398205599543,a jego pole w<br>ynosi 66.1873881850951. -> nil  $\overline{\phantom{a}}$ 

**Rysunek 7.8.** *Przykładowe użycie klasy Circle*

# Akcesory

Jak już wspomniałem kilka razy w tej książce, język Ruby został stworzony po to, aby wszystko było dla programisty łatwe (albo przynajmniej łatwiejsze niż dotychczas). Skoro obecność w klasach metod setter i getter jest powszechna, język Ruby posiada skrót ułatwiający ich tworzenie. Podczas definicji klasy przed definiowaniem jakichkolwiek metod możesz użyć słów kluczowych attr\_reader oraz attr\_accesor, aby wskazać zmienne, dla których powinny istnieć metody setter i getter.

```
class NazwaKlasy
   attr_accesor :var1, :var2, :var3
   # inne metody
end
```
Jak widać w powyższym przykładzie, używasz słowa kluczowego attr\_accessor lub attr\_reader, a następnie podajesz listę symboli reprezentujących zmienne instancji oddzielone przecinkami. Tak więc definicja klasy Dog może zaczynać się w ten sposób:

class Dog attr accessor :name, :breed, :gender

Zauważ, że składnia jest następująca :name, :breed i :gender, a nie @name, @breed, i @gender. Jeśli użyjesz attr\_accessor, właściwe metody setter i getter zostaną utworzone dla każdej zmiennej z listy. Po zakończeniu definiowania klasy Dog możesz więc napisać tak (rysunek 7.9):

```
d = Dog.new
d.name = 'Sara'
d.breed = 'York'
d.gender = 'suczka'
puts "Moj pies, #{d.name}, to #{d.gender} rasy
\#{d.breed}."
```
Wiersze te pokazują, jak łatwo możesz instancji przypisać zmiennym wartości (to znaczy **ustawić je**) oraz uzyskać ich wartości (to znaczy **pobrać je**, tak jak w powyższej instrukcji puts). Jeśli użyjesz słowa kluczowego attr\_reader, tylko metody getter zostaną utworzone, oznacza to, że możesz zrobić to —

```
puts nazwa_obiektu.nazwa_zmiennej
```
ale nie to —

*nazwa\_obiektu*.*nazwa\_zmiennej* = *wartość*

Zmieńmy teraz klasę Circle, korzystając z opisanej powyżej techniki. Jeśli do pisania tych przykładów korzystasz z powłoki *irb*, następne kroki prowadzą do ciekawego spostrzeżenia: w języku Ruby możesz modyfikować istniejące klasy w locie.

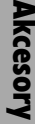

| $-1$ o<br>os Wiersz polecenia - irb                                                                                                    |
|----------------------------------------------------------------------------------------------------|
| >> d = Dog.new<br>>> # <dog:0x28dafac><br/> &gt;&gt; d.name = 'Sara'<br/> &gt;&gt; d.breed = 'York'<br/> &gt;&gt; d.breed = 'York'<br/> &gt;&gt; d.gender = 'suczka'<br/> &gt;&gt; d.gender = 'suczka'<br/> &gt;&gt; buts "Moj pies, #{d.name}, to #{d.gender} rasy<br/> Moj pies, Sara, to suczk</dog:0x28dafac> |
|                                                                                                    |
|                                                                                                    |
|                                                                                                    |
|                                                                                                    |
|                                                                                                    |
|                                                                                                    |
|                                                                                                    |
|                                                                                                    |
|                                                                                                    |
|                                                                                                    |
|                                                                                                    |

**Rysunek 7.9.** *Dzięki użyciu attr\_accesor łatwo jest przypisywać i odczytywać wartości zmiennych instancji*

#### Aby użyć akcesorów:

1. Dodaj akcesor do klasy Circle:

```
class Circle
 attr accessor :radius
end
```
Te trzy wiersze oznaczają, mówiąc wprost: weź istniejącą definicję klasy Circle i zmień ją, dodając metody setter i getter dla zmiennej @radius.

Jeśli do ćwiczeń wykorzystujesz powłokę *irb* oraz już wcześniej zdefiniowałeś klasę Circle, wówczas nadal posiada ona metody set\_radius, get\_radius, area oraz perimeter. Jeżeli nie korzystasz z powłoki *irb* lub wcześniej nie zdefiniowałeś klasy Circle, będziesz musiał dopisać definicje metod area i perimeter.

2. Utwórz nowe koło i ustaw długość promienia (rysunek 7.10):

```
c = Circle.new
c.radius = 123.481
```
W pierwszym wierszu tworzysz obiekt klasy Circle. W drugim wierszu przypisujesz wartość zmiennej @radius w bardziej bezpośredni i oczywisty sposób.

3. Wyświetl wymiary koła (rysunek 7.11):

```
puts "Koło o promieniu #{c.radius} ma obwód
´długości #{c.perimeter} i pole wielkości
\rightarrow#{c.area}.
```
Wiersz ten jest podobny do tego z poprzedniego przykładu, ale teraz promień jest zwracany poprzez wywołanie po prostu c.radius.

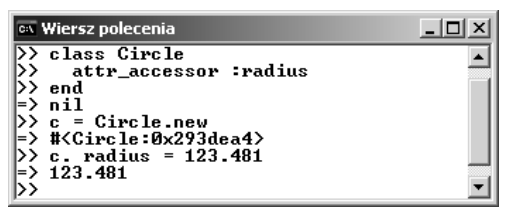

**Rysunek 7.10.** *Mała modyfikacja klasy Circle oraz utworzenie nowego obiektu tego typu*

| $ \Box$ $\times$ $\parallel$<br>ov Wiersz polecenia - irb                                                                                                    |
|----------------------------------------------------------------------------------------------------|
| >> puts "Koło o promieniu #{c.radius} m <br>a obwód długości #{c.perimeter} i pole <br> wielkości #{c.area}.'<br> Koło o promieniu 123.481 ma obwód długo  <br>ści 775.854004915842 i pole wielkości 4 <br>7901.6141905066.<br>⊫> nil |
| ♭≻                                                                                                    |

**Rysunek 7.11.** *Dzięki użyciu akcesora polecenie puts może teraz pobrać długość promienia za pomocą c.radius*

■ Metody setter i getter automatycznie wygenerowane przez wiersz:

attr\_accessor :*nazwazmiennej*

#### są równoważne

```
def nazwazmiennej
  @nazwazmiennej
end
def nazwazmiennej(wartość)
  @nazwazmiennej = wartość
end
```
- W rzeczywistości słowa kluczowe attr\_reader i attr\_accessor są metodami zdefiniowanymi w klasie Module, której klasą potomną jest klasa Class (patrz rozdział 8., "Dziedziczenie i cała reszta").
- W języku Ruby istnieje również metoda attr. W wersji 1.8 i starszych tworzy ona metodę getter dla pojedynczej zmiennej, jeśli wpiszesz:

attr :*nazwa\_zmiennej*

Użyta jak w przykładzie poniżej tworzy obie metody, getter i setter:

attr :*nazwa\_zmiennej*, true

W wersji 1.9 języka Ruby attr może być stosowana tak jak w poprzednich wersjach lub jako alias metody attr\_reader.

- Metody attr\_reader oraz attr\_accessor tworzą proste metody getter i setter. Jeśli potrzebujesz bardziej wyrafinowanych lub elastycznych metod, musisz napisać je sam. Na przykład bardziej dokładna metoda setter klasy Circle może sprawdzać, czy promień jest większy od zera.
- Użycie metod attr reader i attr accessor jest przykładem **metaprogramowania** (ang. *metaprogramming*), kiedy to Ruby generuje kod za Ciebie.

### Konstruktory

W większości języków zorientowanych obiektowo istnieje metoda, która jest automatycznie wywoływana podczas tworzenia obiektu klasy. W innych językach nazywa ją **konstruktorem**, w języku Ruby określa się je również mianem **inicjalizatora** (ang. *initializer*), ponieważ jej nazwa to zawsze initialize. (W języku Java i C++ konstruktor jest metodą o takiej samej nazwie jak nazwa klasy, do której należy).

```
class NazwaKlasy
   def initialize
     # zrób cokolwiek
   end
end
```
Metoda ta będzie automatycznie wywołana w momencie tworzenia obiektu tej klasy za pomocą *NazwaKlasy*.new. Zazwyczaj metoda initialize jest wykorzystywana do ustawiania wartości atrybutów klasy, w takim przypadku przyjmuje argumenty:

```
class Dog
   def initialize(name)
     @name = name
   end
end
d = Dog.new('Reksio')
```
Zdefiniowana tutaj klasa Dog posiada tylko jedną metodę — initialize. W obecnej postaci w każdym obiekcie klasy Dog można zmiennej @name przypisać wartość, ale nie ma sposobu jej pobrania (to znaczy nie ma metody getter dla zmiennej @name). Jednym z rozwiązań jest użycie attr\_reader, żeby Ruby utworzył metodę getter za Ciebie.

```
class Dog
   attr_reader :name
   def initialize(name)
     @name = name
   end
end
d = Dog.new('Reksio')
puts "Mój pies wabi się #{d.name}."
```

| $\overline{\phantom{a}}$ Wiersz polecenia - irb                                                                         |  |
|----------------------------------------------------------------------------------------------------|--|
| $\gg$ class Rectangle<br>ÞУ<br>attr_reader :height, :width<br>def initialize(h. w)<br>$Pheight.$ $Pwidth = h.$ w<br>end |  |

**Rysunek 7.12.** *Początek definicji klasy Rectangle z metodami getter dla jej dwóch zmiennych oraz konstruktorem, który przypisuje im wartości*

#### Aby utworzyć konstruktor:

#### 1. Rozpocznij definiowanie nowej klasy:

```
class Rectangle
  attr reader :height, :width
```
Nowa klasa o nazwie Rectangle (prostokąt) będzie reprezentować figurę geometryczną. Posiada ona dwie zmienne instancji, height (wysokość) i width (szerokość), które reprezentują wymiary prostokąta. Metody getter dla nich zostaną stworzone automatycznie dzięki zastosowaniu attr\_reader.

2. Zdefiniuj konstruktor (rysunek 7.12):

```
def initialize(h, w)
   @height, @width = h, w
end
```
Metoda initialize przyjmuje dwa argumenty h i w. Za pomocą równoległego przypisania wartość h zostanie przypisana atrybutowi @height, a wartość w zostanie przypisana atrybutowi @width.

#### 3. Zdefiniuj jeszcze dwie metody:

```
def area
  @height * @width
end
def perimeter
   (@height + @width) * 2
end
```
Podobnie jak metody klasy Circle o takich samych nazwach, te będą zwracać pole i obwód figury.

4. Zdefiniuj jeszcze jedną metodę (rysunek 7.13):

```
def is square?
   if @height == @width then
     true
   else
     false
   end
end
```
Metoda ta zwraca wartość logiczną, która określa, czy prostokąt jest kwadratem (ang. *square*), czy nie. Stosuje się do przyjętej w języku Ruby konwencji kończenia nazw metod znakiem pytajnika (?), jeśli zwracają wartości logiczne (Boolean).

5. Zakończ definicję klasy:

end

6. Utwórz obiekt typu Rectangle:

```
r = Rectangle.new(10, 34)
```
Ponieważ klasa posiada konstruktor oczekujący dwóch argumentów, dwie wartości muszą być przekazane metodzie new w momencie tworzenia obiektu. Ten prostokąt będzie miał wysokość 10 i szerokość 34.

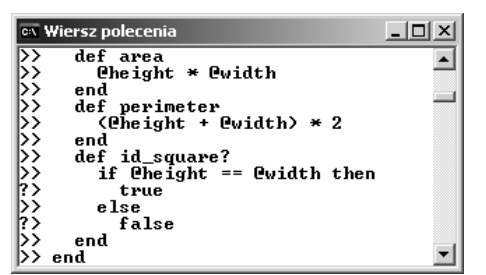

**Rysunek 7.13.** *Trzy metody dodane do klasy Rectangle dostarczą podstawowych informacji o figurze*

#### 7. Użyj metod obiektu (rysunek 7.14):

puts "Prostokąt o wysokości #{r.height} <sup>→</sup>i szerokości #{r.width} posiada obwód ´długości #{r.perimeter}, a jego pole ´wynosi #{r.area}." puts "Prostokąt ten #{r.is square? ? 'jest' : ´'nie jest'} kwadratem."

Pierwsze polecenie puts pokazuje, jak można wykorzystać automatycznie stworzone metody do pobrania wymiarów prostokąta. Polecenie to wywołuje również metody perimeter i area.

Drugie polecenie puts wykorzystuje metodę is square? z operatorem trzyargumentowym (ang. *ternary*), aby wyświetlić *Prostokąt ten jest kwadratem* lub *Prostokąt ten nie jest kwadratem*. Więcej o składni tego operatora możesz przeczytać w rozdziale 5., "Struktury sterujące".

#### 8. Utwórz nowy prostokąt i przepisz wiersze z kroku 7. (rysunek 7.15):

 $r =$  Rectangle.new(14, 14) puts "Prostokąt o wysokości #{r.height} ´i szerokości #{r.width} posiada obwód ´długości #{r.perimeter}, a jego pole ´wynosi #{r.area}." puts "Prostokąt ten #{r.is square? ? 'jest' : ´'nie jest'} kwadratem."

Polecam ćwiczenia z innym prostokątem, który jest również kwadratem, choćby po to, żeby zobaczyć wynik. Możesz utworzyć nowy obiekt klasy Rectangle, aby nadpisać istniejącą zmienną r.

| $ \Box$ $\times$ $\Box$<br>os Wiersz polecenia - irb                                                                                                    |
|----------------------------------------------------------------------------------------------------|
| $\gg$ r = Rectangle.new(10, 34)<br>=> # <rectangle:0x28de670 @height="10" @width="34,"><br/>&gt;&gt; puts "Prostokat o wysokości #{r.height} i szero <br/>kości #{r.width} posiada obwód długości #{r.perime <br/>ter}, a jego pole wynosi #{r.area}.<br/>Prostokat o wysokości 10 i szerokości 34 posiada o<br/>bwód długości 88, a jego pole wynosi 340.<br/>⊫&gt;nil</rectangle:0x28de670> |
| >> puts "Prostokąt ten #{r.is_square? ? 'iest' :<br>nie iest'} kwadratem.'<br>Prostokat ten nie jest kwadratem.<br>$\Rightarrow$ nil<br>$\Rightarrow$ _                                                                                                    |

**Rysunek 7.14.** *Utworzenie obiektu klasy Rectangle i wywołanie jego pięciu metod*

| os Wiersz polecenia - irb                                                                                                    | $\Box$ |
|----------------------------------------------------------------------------------------------------|--------|
| $>> r$ = Rectangle.new(14, 14)<br>=> # <rectangle:0x28cad00 @height="14" @width="14,"><br/>&gt;&gt; puts "Prostokat o wysokości #{r.height} i szero <br/>kości #{r.width} posiada obwód długości #{r.perime<br/>ter}, a jego pole wynosi #{r.area}.<br/>Prostokat o wysokości 14 i szerokości 14 posiada o<br/>bwód długości 56, a jego pole wynosi 196.<br/>⊫&gt;nil</rectangle:0x28cad00> |        |
| >> puts "Prostokąt ten #{r.is_square? ? 'iest' :<br>nie jest'} kwadratem."<br>Prostokat ten jest kwadratem.<br>$\Rightarrow$ nil                                                                                                    |        |

**Rysunek 7.15.** *Utworzenie obiektu klasy Rectangle, który jest równocześnie kwadratem*

## Definiowanie operatorów

Tak jak obiekty posiadają metody służące do wykonywania różnych zadań, tak samo mogą wykorzystywać operatory — arytmetyczne, przypisania i logiczne — których sposób działania możesz zdefiniować. Aby to zrobić, definiujesz metodę, której nazwa jest operatorem: +, -, == itd. Operatory takie wymagają dwóch argumentów — 4 - 2, *ciąg\_znaków* + *inny\_ciąg\_znaków*, więc właściwa metoda musi operować na dwóch obiektach. Pierwszym obiektem będzie operand z lewej strony (4 i *ciąg\_znaków* w przedstawionym przykładzie). Ten obiekt jest dostępny w metodzie poprzez odwołanie do self (patrz rozdział 6., "Dziedziczenie i cała reszta") lub do zmiennych instancji klasy. Operand z prawej strony (2 i *inny\_* ´*ciąg\_znaków*) powinien być przyjmowany jako jedyny argument metody:

```
class NazwaKlasy
   def *(rh)
      # Rób coś z self i rh
   end
end
```
To podstawowa składnia implementacji operatora mnożenia dla klasy. Od Ciebie, twórcy klasy, zależy, co metoda powinna robić w momencie użycia operatora. Możesz zdecydować się na pozostawienie operatora niezdefiniowanego, co spowoduje wystąpienie błędu, jeśli ktoś użyje go z danym obiektem (rysunek 7.16).

Jako przykład weźmy dodawanie dwóch obiektów typu Rectangle:

```
r1 = Rectangle.new(10, 20)
r2 = Rectangle.new(6, 8)
puts r1 + r2
```
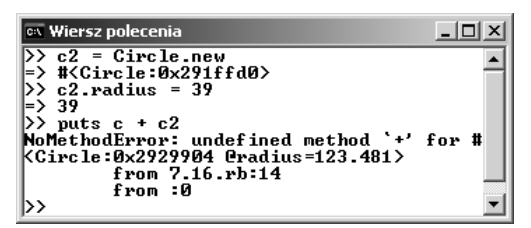

**Rysunek 7.16.** *Jeśli klasa nie posiada zdefiniowanej metody dla danego operatora, użycie go z obiektami klasy spowoduje wystąpienie błędu NoMethodError*

| ox Wiersz polecenia                        |  |
|--------------------------------------------|--|
| >> c2 = Circle.new                         |  |
| => # <circle:0x2919298></circle:0x2919298> |  |
| >> c2.set radius(10)<br>⊫> 10              |  |
|                                            |  |
| $\triangleright$ puts c2 == c<br>False     |  |
| ⊨> nil                                     |  |
| $\triangleright$ puts c = c2               |  |
| # <circle:0x2919298></circle:0x2919298>    |  |
| ⊨> nil                                     |  |
| >> puts c                                  |  |
| # <circle:0x2919298></circle:0x2919298>    |  |
| ⊨> nil                                     |  |
| >> puts c.area                             |  |
| 134.159265358979                           |  |
| => nil                                     |  |
|                                            |  |

**Rysunek 7.17.** *Program, w którym wykorzystano dwa obiekty Circle w celu demonstracji działania operatorów przypisania i przyrównania bez konieczności definiowania ich w klasie*

Czy w tym przypadku wynikiem powinna być suma pól prostokątów (200 + 48 = 248), czy suma ich obwodów (60 + 28 =88)? Być może powinna obliczać sumę wysokości i szerokości prostokątów:

```
def +(rh) @height += rh.height
   @width += rh.width
   self
end
```
W przypadku klasy Rectangle każde podejście powoduje powstanie problemów. Raz jeszcze — od Ciebie zależy, jak tego typu sytuacje będą obsługiwane, jeśli w ogóle: może okazać się, że dla danej klasy operacje dodawania, odejmowania, mnożenia czy dzielenia nie mają sensu.

Inną decyzją, którą należy podjąć, jest: czy operacja ma zwrócić nowy obiekt, czy modyfikować istniejący (patrz ramka "Obiekty zmieniające same siebie" na stronie 171. W poprzednim przykładzie modyfikowane są wartości bieżącego obiektu, a następnie zwracane. Aby utworzyć i zwrócić nowy obiekt, metoda może wyglądać następująco:

```
def + (rh) Rectangle.new(@height +rh.height, @width +
   \rightarrowrh.width)
end
```
Na koniec niektóre obiekty posiadają po dwa operatory lub metody robiące to samo, a różniące się tym, że jedna modyfikuje bieżący obiekt, a druga zwraca nowy obiekt, pozostawiając bieżący bez zmian. Jako przykład weźmy klasę String, która posiada dwie formy łączenia (konkatenacji): +, zwracający nowy obiekt, oraz <<, modyfikujący bieżący.

Klasy mogą chcieć definiować własne wersje operatorów przypisania i logicznych. Język Ruby automatycznie generuje operatory przypisania (=) i przyrównania (==) (rysunek 7.17), możesz jednak chcieć zmienić ich zachowanie.

W przeciwieństwie do poprzednich ogólny operator porównania, <=>, nie jest automatycznie definiowany. Definiując metodę <=>, możesz sprawić, że obiekty danego typu będzie można porównywać i sortować. Po prostu zwracaj -1, jeśli lewy operand jest mniejszy, 1, jeśli prawy operand jest mniejszy, i 0, jeśli są równe. Na przykład jako podstawę do porównywania dwóch obiektów typu Rectangle weźmy ich pola:

```
def \iff \iff if self.area < rh.area then -1
   elsif self.area > rh.area then 1
   else 0 end
end
```
Jako, z życia wzięty" przykład wykorzystania tej wiedzy podam moje hobby: stolarkę<sup>1</sup>. Kiedy zaczynam nowy projekt, muszę wiedzieć, ile desek posiadam, żeby wiedzieć, czy ich wystarczy. Powierzchnia całkowita desek — które posiadam lub których projekt wymaga — jest sumą powierzchni pojedynczych deseczek. Tabela 7.1 zawiera przykładowe dane.

Podczas definiowania klasy przyjąłem kilka założeń. Zakładam, że dwie deski są takie same, jeśli mają tę samą powierzchnię. Liczba desek jest raczej nieistotna, dwie mniejsze mogą posłużyć do stworzenia większej. Po drugie, dla uproszczenia pomijam grubość desek. W rzeczywistości możesz mieć deski, które mają półtorej cala grubości (tak zwane 6/4), a powierzchnia, którą możesz uzyskać, zależy od ich grubości (zakładając tę samą kubaturę). Mając deseczki o grubości ¾, będziesz miał dwa razy większą powierzchnię; użycie deseczek 2/4 oznacza trzy razy większą powierzchnię. Możesz uwzględnić to w klasie, oznacza to jedynie trochę więcej matematyki.

**Tabela 7.1.** *Powierzchnia całkowita*

| szerokość długość |                        | powierzchnia |
|-------------------|------------------------|--------------|
|                   | 30                     | 120          |
| 5.5               | 22                     | 121          |
| 6                 | 14                     | 84           |
|                   | Powierzchnia całkowita | 325          |

l

 $^1$  Aby zrozumieć poniższy "stolarski" przykład "z życia wzięty", należy się małe wytłumaczenie. W oryginale autor używa amerykańskiej miary drewna — *board foot*. *board foot* — deska o długości jednej stopy, szerokości jednej stopy i grubości jednego cala lub odpowiednik o takiej samej kubaturze. Źródło: *http://www.woodweb.com/knowledge\_base/What\_is\_a\_Board\_Foot.html*. Tak więc *board foot* jest miarą objętości (kubatury), a nie powierzchni. Z tego powodu deski o różnych grubościach posiadają różne powierzchnie przy takiej samej objętości — proste. Autor zbija stół … ⎯ *przyp. tłum.*

#### **Listing 7.1***. Klasa Wood umożliwiająca dodawanie i porównywanie obiektów typu Wood*

```
iii Listing
  1 # Skrypt 7.1 - wood.rb
 2
 3 # Klasa reprezentująca zbiór desek.
 4 class Wood
  5
  6 # Dostęp do-odczytu do tablicy boards:
  7 attr reader :boards
 8
  9 # Konstruktor, może inicjalizować tablicę boards.
  10 def initialize(*args)
  11 @boards = args
  12 end
  13
  14 # Metoda dodaje pojedynczą deseczkę.
  15 def add_board(board)
  16 @boards.push(board)
  17 end
  18
  19 # Metoda zwraca całkowitą powierzchnię desek.
       def total
 21 t = 022 @boards.each { |b| t += (b[:width] *
          \rightarrow b[:length]) }
  23 t
  24 end
 25
  26 # Metoda sprawdzająca, czy wystarczy drewna
  27 # dla danego projektu
       def enough?(project)
  29 project.total <= self.total
  30 end
  31
  32 # Operator dodawania:
  33 def +(rh)
  34 @boards += rh.boards
         self
  36 end
  37
  38 # Operator przyrównania:
  39 def ==(rh)
  40 self.total == rh.total
  41 end
  42
       43 # Operator identyczność:
  44 def ===(rh)45 @boards == rh.boards
  46 end
```

```
47
```
#### Aby zdefiniować operatory dla klas:

1. Utwórz nowy skrypt w edytorze tekstu lub IDE (Listing 7.1):

*# Skrypt 7.1 - wood.rb*

Ponieważ przykład ten będzie zawierał dosyć dużo kodu, znajdowanie błędów i ich poprawianie będzie bardzo kłopotliwe, jeśli używasz powłoki *irb* lub *fxri*. Dlatego też zdecydowałem się napisać go jako skrypt w osobnym pliku. Po więcej informacji, jak pisać i uruchamiać skrypty w języku Ruby, odsyłam do rozdziału 2., "Proste skrypty".

#### 2. Rozpocznij definicje klasy Wood:

```
class Wood
   attr_reader :boards
   def initialize(*args)
     @boards = args
   end
```
Najpierw metoda getter jest definiowana dla zmiennej @boards. Następnie definiowana jest metoda initialize w taki sposób, aby mogła przyjmować zmienną liczbę argumentów pod postacią tablicy (o operatorze *splat* możesz się dowiedzieć więcej w rozdziale 6., "Tworzenie metod"). Zmienna @boards będzie tablicą haszów, po jednym dla każdej deseczki. Hasze będą używać symboli jako kluczy. Aby utworzyć obiekt zawierający dwie deseczki, napiszesz:

```
walnut = Wood.new({:width = > 5, :length = >}\rightarrow 26.25, {:width = > 4.75, :length = > 32})
```
Jeśli podczas tworzenia nowego obiektu nie będą przekazane żadne dane, wówczas @boards będzie pustą tablicą (ponieważ args będzie pustą tablicą).

3. Zdefiniuj metodę add\_board:

```
def add_board(board)
   @boards.push(board)
end
```
Jest to prosta metoda służąca do dodawania deseczek do kolekcji poprzez wstawianie przekazanego argumentu do tablicy.

#### 4. Zdefiniuj metodę total:

```
def total
  t = 0@boards.each \{ |b| t \text{+=}(b[:width] *\rightarrow b[:length]) }
 t
end
```
Metoda total zwraca całkowitą powierzchnię reprezentowaną przez obiekt. Aby to zrobić, inicjalizuje zmienną liczbą 0, a następnie iteruje po elementach tablicy @boards. Powiązany z iteratorem blok kodu będzie otrzymywał jedną deseczkę (zmienną typu Hash). Następnie doda do zmiennej t wynik mnożenia szerokości i długości deseczki. Na koniec zwracana jest suma.

#### 5. Zdefiniuj metodę enough?:

```
def enough?(project)
  project.total < = self.total
end
```
Metoda ta zwraca informację, czy posiadany zapas drewna jest wystarczający dla danego projektu. Aby to zrobić, zwraca true, jeśli powierzchnia potrzebna dla danego projektu jest mniejsza lub równa całkowitej powierzchni desek w obiekcie. Metoda będzie używana w następujący sposób (maple i table są obiektami typu Wood):

puts "Wybierz inny rodzaj drewna!" if ´!maple.enough?(table)

**Listing 7.1***. Klasa Wood umożliwiająca dodawanie i porównywanie obiektów typu Wood — ciąg dalszy*

```
買 Listing
                                            \BoxDIX
  48 # Ogólny operator porównania:
  49 def <=>(rh)
  50 if self.total < rh.total then -1
  51 elsif self.total > rh.total then 1
  52 else 0 end
  53 end
  54
  55 end # Koniec definicji klasy Wood.
  56
  57 # Utwórz nowy obiekt klasy Wood:
  58 maple = Wood.new(\{:\text{width} \Rightarrow 7, : \text{length} \Rightarrow\leftarrow 42, {:width => 4.5, :length => 22},
       \rightarrow{:width => 6.75, :length => 32.5},
       \rightarrow{:width => 5, :length => 26.25})
  59
  60 # Utwórz drugi obiekt klasy Wood:
  61 oak = Wood.new
  62 oak.add board({:width} => 5, :length =>
       \leftarrow 26.25}
  63 oak.add_board({:width} => 6.25, :length =>
       \rightarrow 27.5}
  64
  65 # Kilka testów:
  66 print "Całkowita powierzchnia desek
        ´z klonu: "
  67 puts maple.total
  68 print "Całkowita powierzchnia desek
        ´dębowych: "
  69 puts oak.total
  70 print "Czy całkowite powierzchnie desek
        ´z klonu i dębowych są równe? "
  71 puts maple == oak
  72 print "Porównanie całkowitych powierzchni
        ´desek z klonu i dębowych: "
  73 puts maple <=> oak
  74
  75 # Kup więcej desek dębowych:
  76 oak += Wood.new({:width => 7, :length =>
       \leftrightarrow19}, {:width => 5.5, :length => 22.2})
  77
  78 # Sprawdź, czy wystarczy dla projektu:
  79 table = Wood.new({:width => 4.5, :length
       \leftarrow 22, {:width => 6.75, :length =>
       \rightarrow32.5}, {:width => 5, :length => 26.25},
       \rightarrow{:width => 5, :length => 26.25})
  80 print "Wymagana powierzchnia dla stołu: "
  81 puts table.total
  82 print "Czy wystarczy desek z klonu? "
  83 puts maple.enough?(table) ? "Do pracy!":
        ´"Niestety!"
  84 print "Czy wystarczy desek dębowych? "
  85 puts oak.enough?(table) ? "Do pracy!":
        ´"Niestety!"
```
#### **Obiekty zmieniające same siebie**

Niektóre metody klas modyfikują obiekty, do których należą. Przyjęła się konwencja, że ich nazwa kończy się wykrzyknikiem, zaznaczając, że należy ich używać z ostrożnością (na przykład metoda slice! klasy Array). Metoda może aktualizować obiekt poprzez zmianę wartości zmiennych instancji.

```
def double!
  @some_var * = 2end
```
Ważną sprawą, na którą należy zwrócić uwagę, jest wartość, którą zwraca metoda. Poprzednia metoda zwraca wartość zmiennej @some\_var pomnożoną razy 2. Wszystko jest w porządku, dopóki obiekt nie zostanie wykorzystany w taki sposób:

```
my obj = SomeClassName.new
my_obj = my_obj.double!
```
W tym momencie zmienna my obj nie jest już instancją klasy SomeClassName, zamiast tego posiada wartość @some\_var razy 2. Rozwiązaniem tego problemu jest zwracanie przez metodę bieżącego obiektu, reprezentowanego przez self:

```
def double!
 @some_var * = 2 self
end
```
Jeśli potrzebujesz metody spełniającej to samo zadanie, ale bez modyfikowania bieżącego obiektu (tak jak metoda slice klasy Array), niech najpierw utworzy kopię bieżącego obiektu, a następnie wywołaj metodę, która zmienia bieżący obiekt:

```
def double
   copy = self.dup
   copy.double!
end
```
#### 6. Zdefiniuj operator dodawania:

```
def +(<i>r</i>h) @boards += rh.boards
   self
end
```
Jeśli posiadasz zapas drewna i ktoś sprezentuje Ci swój, oba zapasy będą do siebie dodane:

```
my_oak += your_oak
```
Użycie operatora + dodaje tablicę @boards, która jest prawym operandem do tablicy @boards bieżącego obiektu. Metoda zwraca bieżący obiekt (self).

#### 7. Zdefiniuj operatory przyrównania i identyczności:

```
def = (rh) self.total == rh.total
end
def == (rh) @boards == rh.boards
end
```
Aby zademonstrować, w jaki sposób można to zrobić, nawet jeśli w rzeczywistości nigdy nie zostaną użyte, operatorom == (przyrównanie) i === (identyczność) przypisano funkcje. Obiekty będą równe, gdy dwie kolekcje będą miały taką sama powierzchnię, nawet jeśli będą miały różną liczbę deseczek. Identyczność jest bardziej restrykcyjną wersją przyrównania. Tutaj zdefiniowano ją jako sprawdzenie, czy dwa obiekty posiadają tablice @boards z takimi samymi elementami i w tej samej kolejności.

#### 8. Zdefiniuj ogólny operator porównania:

```
def \leq>(rh) if self.total < rh.total then -1
   elsif self.total > rh.total then 1
   else 0 end
end
```

```
Rozdział 7.
```
Jeśli lewy operand (bieżący obiekt) ma mniejszą powierzchnię niż prawy operand, zwraca się -1. Jeżeli posiada większą, wówczas zwraca się 1. Jeśli oba mają taką samą powierzchnię, zwraca się 0 i przyjmuje się, że obiekty są równe.

9. Zakończ definiowanie klasy i utwórz kilka obiektów tego typu:

```
end
maple = Wood.new({:width = > 7, :length = > 42},
\rightarrow {:width = > 4.5, :length = > 22}, {:width = >
\rightarrow 6.75, :length = > 32.5}, {:width = > 5,
\div: length = > 26.25})
oak = Wood.new
oak.add board({:width = > 5, :length = > 26.25})
oak.add board({:width = > 6.25, :length = >\leftarrow 27.5}
```
Najpierw utwórz nowy obiekt typu Wood o nazwie maple (klon). Podczas jego tworzenia przypisuje się mu deseczki. Następnie tworzę nowy obiekt typu Wood o nazwie oak (dąb). Na początku nie posiada on desek, więc dwie zostają dołożone.

#### 10. Pobaw się z obiektami:

```
print "Całkowita powierzchnia desek z klonu: "
puts maple.total
print "Całkowita powierzchnia desek dębowych: "
puts oak.total
print "Czy całkowite powierzchnie desek z klonu
´i dębowych są równe? "
puts maple == oak
print "Porównanie całkowitych powierzchni
´desek z klonu i dębowych: "
puts maple <=> oak
```
Aby zobaczyć, co te obiekty potrafią zrobić, wywołujemy metodę total oraz wykorzystujemy działanie dwóch operatorów.

#### 11. Dołóż kilka desek dębowych:

```
oak += Wood.new({:width => 7, :length => 19},
\blacktriangleright{:width => 5.5, :length => 22.2})
```
W ten sposób sprawdzamy działanie operatora + dla obiektów klasy Wood.

#### 12. Sprawdź, czy wystarczy drewna klonowego lub dębowego dla danego projektu:

table = Wood.new({:width =>  $4.5$ , :length =>  $22$ }.  $\blacktriangleright$  : width => 6.75, : length => 32.5}, {: width => 5,  $\div$ :length => 26.25}, {:width => 5, :length =>  $\leftarrow 26.25$ }) print "Wymagana powierzchnia dla stołu: " puts table.total print "Czy wystarczy desek z klonu? " puts maple.enough?(table) ? "Do pracy!": ´"Niestety!" print "Czy wystarczy desek dębowych? " ´puts oak.enough?(table) ? "Do pracy!": "Niestety!"

Tworzymy nowy obiekt typu Wood o nazwie table (stół). Symbolizuje on hipotetyczny stół, który chcemy zbić z desek. Mając ten obiekt, możemy sprawdzić, czy wystarczy desek dla naszego projektu, przez porównanie go z innymi obiektami klasy Wood.

13. Zapisz i uruchom skrypt (rysunek 7.18).

```
<sup>on</sup> Wiersz polecenia
                                                                                                                                                                                                -12XExample 19 and 19 and 19 and 19 and 19 and 19 and 19 and 19 and 19 and 19 and 19 and 19 and 19 and 19 and 19 and 19 and 19 and 19 and 19 and 19 and 19 and 19 and 19 and 19 and 19 and 19 and 19 and 19 and 19 and 19 and 19 
\ket{\mathbf{D}:\diagdown}
```
**Rysunek 7.18.** *Wynik wykonania skryptu wood.rb*

#### Wskazówki

- Jeśli potrzebujesz zdefiniować jednoargumentowy minus lub plus, nazwij metody w następujący sposób: -@, +@. Nie możesz po prostu użyć - i +, ponieważ reprezentują one odejmowanie i dodawanie.
- Definicję klasy zazwyczaj umieszcza się w osobnym pliku, a następnie dołącza w skryptach, które używają danej klasy. W rozdziale 9., "Moduły", zobaczysz, jak to zrobić.
- Aby umożliwić traktowanie obiektu jak tablicy, należy zdefiniować metodę []. Na przykład następna metoda umożliwi dostęp do atrybutu @height klasy Rectangle w następujący sposób: *nazwa\_obiektu*[0] lub *nazwa\_obiektu*[-2], a do atrybutu @width w następujący: *nazwa\_obiektu*[1] lub *nazwa\_obiektu*[-1]:

```
def [](i)
   case i
   when 0, -2: @height
   when 1, -1: @width
   else nil
   end
end
```
Jeśli chcesz, aby obiekt mógł być taktowany jako hasz, możesz dodać klauzule when dla :height i 'height' oraz :width i 'width'.

# Metody specjalne

Z wielkimi możliwościami definiowania i korzystania z własnych klas wiążą się obowiązki właściwego ich definiowania. Jednym z tych obowiązków jest takie ich definiowanie, aby zachowywały się tak jak inne obiekty języka Ruby (o ile to możliwe). Na przykład większość klas posiada metodę to\_s, która zwraca tekstową reprezentację obiektu. Dla typów liczbowych to\_s zwraca wartość jako ciąg znaków. Dla tablic to\_s jest równoważna użyciu join.

Aby utworzyć własną metodę to\_s, po prostu zdefiniuj metodę o takiej nazwie. Można się spodziewać, że metoda taka może zwracać wartości zmiennych klas:

```
class Dog
   def initialize(name)
    \thetaname = name
   end
   def to_s
     @name
   end
end
```
Dla klasy Rectangle możesz zwrócić wartości umieszczone w kontekście (rysunek 7.19):

```
class Rectangle
  attr reader :height, :width
   def initialize(h, w)
     @height, @width = h, w
   end
   def to_s
     "wysokość: #@height, szerokość: #@width"
   end
   # pozostałe metody
end
```
W niektórych klasach sensowne jest również zdefiniowanie metody each, aby umożliwić iterację. Definiowanie tej metody nie zawsze jest celowe, ale może być przydatne, jeśli klasa przechowuje wiele wartości. Zostanie to pokazane w następnym przykładzie — klasie zarządzającej listami zakupów. Lista przechowywana jest w haszu, którego klucze są nazwami produktów, a wartości liczbą produktów. Metoda initialize tworzy nowy hasz. Metoda add dodaje element do listy. W klasie zaimplementowano również metody each oraz to\_s, dlatego w miarę potrzeby obiekt zawierający listę zakupów będzie mógł być traktowany jako hasz.

```
».<br>» Wiersz polecenia - irb
                                                                                                                                                                                          -| \Box | \times |class Rectangle<br>attr_reader : height, : wi<br>def initialize(h, w)<br>(eheight, ewidth = h, w
                                                                                                  :width
                     end def to s
>> def to_s<br>
>> wysokość: #@height, szerokość: #@width"<br>
>> end<br>
>> and<br>
>> and<br>
>> and<br>
=> nil<br>
>> r = Rectangle.new(13, 21)<br>
>> => nil<br>
>> #{Rectangle:0x2ece418 @width=21, @height=13><br>
>> puts r.to_s<br>
wysokość: 13, szero
```
**Rysunek 7.19.** *Przykład działania metody to\_s dla obiektów typu Rectangle*

#### Aby utworzyć metody to\_s i each:

1. Utwórz nowy skrypt w edytorze lub IDE (listing 7.2):

```
# Skrypt 7.2 - groceries.rb
```
Tak jak poprzedni, ten przykład również będzie napisany jako skrypt.

#### 2. Rozpocznij definicję klasy GroceryList:

```
class GroceryList
   def initialize
     @items = Hash.new
   end
```
Metoda initialize nie przyjmuje żadnych argumentów, tworzy pusty obiekt typu Hash. Zauważ, że w klasie nie zdefiniowano żadnych akcesorów. Wartości będą dodawane za pomocą metody add, listę możesz przeglądać przy użyciu each.

3. Zdefiniuj metodę add:

```
def add(item, qty = 1) @items[item] = qty
end
```
Metody tej będziemy używać do dodawania produktów do listy. Przyjmuje dwa argumenty: nazwę produktu i liczbę. Dzięki ustawieniu domyślnej liczby na 1 podanie jej jest opcjonalne. Wewnątrz tej metody nowe produkty są dodawane poprzez dodanie nowego elementu do hasza. Nazwa produktu jest kluczem, a liczba produktów stanowi wartość elementu hasza.

Jeśli dany element istnieje, liczba zostanie nadpisana.

#### 4. Zdefiniuj metodę each:

```
def each
  @items.each_pair { |k, v| yield k, v }
end
```
**Listing 7.2.** *Udostępniając metody each oraz to\_s, klasa GroceryList zachowuje się podobnie do standardowych klas w języku Ruby*

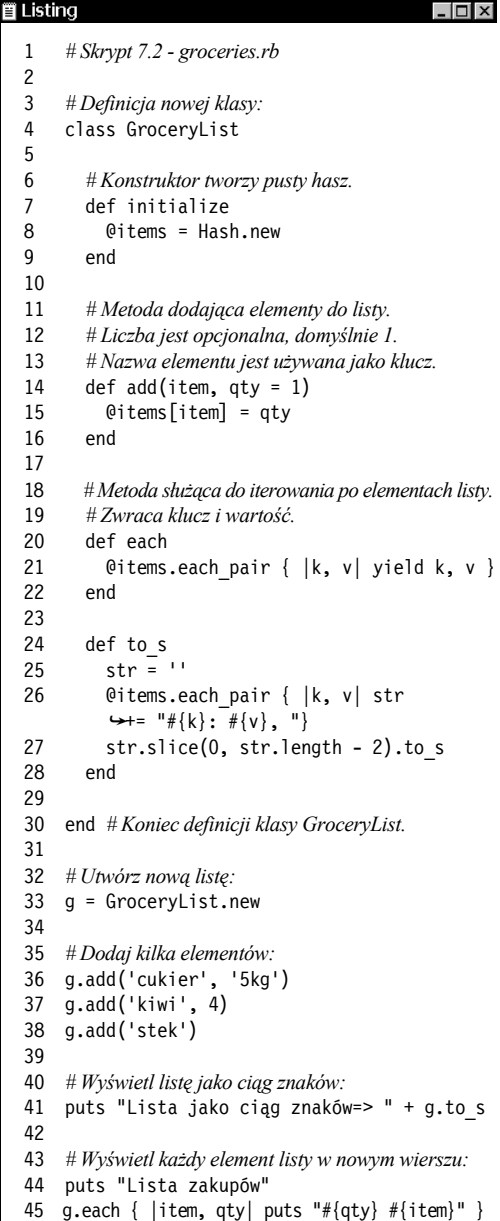

Metody specjalne Metody specjalne

Metoda each, będąca iteratorem, powinna poruszać się po elementach hasza i zwracać wartości do powiązanego z nią bloku kodu. (Iteratory zawsze korzystają z yield i wywoływane są z blokiem kodu, patrz rozdziały 5., "Struktury sterujące", i 6., "Tworzenie metod").

Do poruszania się po elementach hasza wykorzystuje się iterator each\_pair. W każdym kroku iteracji klucz i wartość hasza zostaną przypisane zmiennym k i v bloku. Następnie zostają one zwrócone przez iterator (do bloku kodu, w którym została wywołana metoda). Może się to wydawać niepotrzebne, ale można to wytłumaczyć w ten sposób: @items jest haszem, więc może korzystać z metody each\_pair (lub each) klasy Hash; GroceryList nie jest haszem, więc musi zdefiniować własną metodę each (nawet jeśli ta korzysta z innego iteratora).

#### 5. Zdefiniuj metodę to s:

```
def to_s
  str = ''
  @items.each pair { |k, v| str += "#{k}:
  \leftrightarrow\#{v}, "}
  str.slice(0, str.length - 2).to s
   end
```
Metoda ta zwróci hasz zamieniony w ciąg znaków postaci *klucz: wartość*, gdzie każda para klucz – wartość będzie oddzielona przecinkiem i spacją. Najpierw zostaje zdefiniowany pusty ciąg znaków, następnie iterator each\_pair zwraca każdy element hasza. Wewnątrz powiązanego bloku kodu każda para jest dołączana do ciągu znaków. Następnie ciąg znaków jest zwracany bez dwóch ostatnich znaków (kończącego przecinka i spacji).

Ponieważ metoda slice zwróci nil, jeśli ciąg znaków będzie pusty, na koniec wywołuje się metodę to\_s, która w razie potrzeby zamiast nil zwróci pusty ciąg znaków.

6. Zakończ definicję klasy i utwórz obiekt tego typu:

```
end
g = GroceryList.new
```
7. Dodaj kilka elementów do listy:

```
g.add('cukier', '5kg')
g.add('kiwi', 4)
g.add('stek')
```
Nie został zdefiniowany sposób zapisu liczby produktów, więc możesz używać liczb oraz ciągów znaków. Ponieważ drugi argument posiada domyślną wartość 1, jest opcjonalny (jak pokazano w momencie dodania steku do listy).

8. Wyświetl listę zakupów w postaci ciągu znaków:

puts "Lista jako ciąg znaków=> " + g.to\_s

Aby to zrobić, możesz skorzystać z metody to\_s. Jako ciąg znaków może zostać wyświetlona, zamieniona w tablicę, można ją przeszukiwać, można z nią zrobić wszystko to, co robi się ze standardowym obiektem klasy String.

9. Wyświetl każdy element listy w osobnym wierszu:

```
puts "Lista zakupów"
g.each { |item, qty| puts "#{qty} #{item}" }
```
Najpierw wyświetlany jest tytuł, następnie wywołuje się metodę each. Zwraca ona każdy produkt i jego liczbę. Wartości te zostaną przypisane zmiennym item i qty w bloku, a następnie wyświetlone.

10. Zapisz i uruchom skrypt (rysunek 7.20).

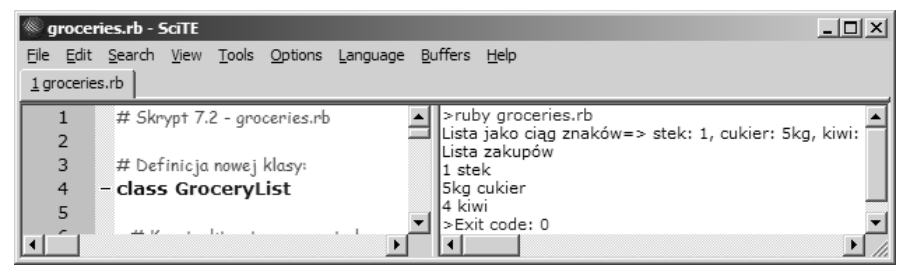

**Rysunek 7.20.** *Wynik wykonania skryptu groceries.rb w edytorze SciTE pod systemem Windows*

#### Wskazówki

■ Innym sposobem implementacji metody to s jest skorzystanie z metody each klasy:

```
def to_s
 str = 1self.each { |k, v| str += "#{k}: #{v}, " }
  str.slice(0, str.length - 2).to s
end
```
■ Inna metoda, której implementacje powinieneś rozważyć, jest coerce. Metoda ta zamienia miejscami argumenty w wykonywanym poleceniu:

```
def coerce(rh)
   [self, rh]
end
```
Metoda ta jest niezbędna, jeśli klasa może zostać użyta w operacjach arytmetycznych z inną klasą. Na przykład klasa Wood obsługuje mnożenie, więc możesz podwoić lub potroić zapas drewna. W takim przypadku zadziała maple \* 2, ale 2 \* maple — już nie (ponieważ klasa Fixnum nie pozwala na mnożenie jej przez obiekt Wood). Jeśli w klasie Wood zdefiniujemy metodę coerce, będzie ona mogła zamienić miejscami operandy i wykonać mnożenie.

■ Jeśli w klasie GroceryList zdefiniujemy metodę odczytującą dla zmiennej @items —

attr reader :items

— wówczas nie trzeba będzie definiować metody each wewnątrz klasy, ponieważ będzie można skorzystać z niej na zewnątrz klasy:

```
g.items.each { |item, qty| puts "#{qty}
\rightarrow#{item}" }
```
To jednak zakłada, że użytkownik wiedział, iż w klasie istnieje zmienna @items oraz że jest ona haszem. Najlepiej by było, gdyby klasy były tak tworzone, aby można było z nich korzystać bez znajomości, a nawet bez dostępu do ich implementacji. Nazywa się to **enkapsulacją**; szerzej opiszę to w następnym rozdziale.

## Walidacja i duck typing

W klasie Wood przedstawionej w skrypcie 7.1 istnieją błędy projektowe: zakłada się, że jej metody i operatory będą używane właściwie. Metoda enough?, podobnie jak operator przyrównania, zakłada, że otrzyma obiekt z metodą total. Operatory + i === zakładają, że będą wykorzystywane jedynie z operandami posiadającymi zmienną @boards. Każde z poniższych wywołań spowoduje wystąpienie błędów (rysunek 7.21):

puts !maple.enough?(439.50)  $oak + = 35$ 

Aby zapobiec niewłaściwemu użyciu metod, możesz dodać kod walidujący, który przerwie wykonywanie metody, jeśli nie będą spełnione określone warunki. Jednym z rodzajów walidacji jest sprawdzenie typu używanych obiektów. Metoda instance\_of? zwraca wartość logiczną, która wskazuje, czy jest to obiekt ustalonej klasy:

```
class ThisClass
   def -(rh)
     return nil unless rh.instance_of?
    →ThisClass
     # W porządku, wykonaj odejmowanie.
   end
end
```
Metoda będzie zwracać nil, jeśli prawy operand nie będzie typu ThisClass.

Jeśli chcesz być bardziej elastyczny, możesz sprawdzać, czy obiekt nie jest obiektem danego typu lub typu pochodnego. Dziedziczenie jest dokładnie opisane w następnym rozdziale, na razie wiedz, że umożliwia ono pochodzenie jednej klasy od innej.

```
class Rectangle
   def <=>(rh)
     return nil unless rh.is_a? Shape
     self.area <=> rh.area
   end
end
```
W powyższym przykładzie zakłada się, że można porównywać obiekty klasy Rectangle z obiektami klasy Shape oraz jej klas pochodnych. Może to dotyczyć klas Rectangle, Circle oraz Triangle. W takich przypadkach można dokonać porównania, ponieważ każdy obiekt klasy pochodzącej od Shape powinien posiadać metodę area (porównanie sugeruje, że prostokąt jest większy od koła, jeśli jego pole jest większe od pola koła). Jednakże jeśli zależy Ci jedynie na tym, aby obiekt posiadał daną metodę, to istnieje jeszcze bardziej liberalny sposób walidacji.

| ox Wiersz polecenia                                                                                                    |  |
|----------------------------------------------------------------------------------------------------|--|
| y puts !maple.enough?(439.50)<br>NoMethodError: undefined method 'total' for 439.5:Float<br>from 7.21.rb:29:in 'enough?'<br>from 7.21.rb:70<br>from :Й<br>oak += 35<br>NoMethodError: undefined method `boards' for 35:Fixnum |  |
| from $7.21.$ rb:34:in $4$<br>from 7.21.rb:71<br>from :Й                                                                                                    |  |

**Rysunek 7.21.** *Różne rodzaje błędów, które mogą wystąpić, jeśli metody i operatory będą wywoływane z niewłaściwymi typami lub operandami*

Na przykład załóżmy, że chcesz stworzyć klasę, która będzie generowała tablice w języku HTML. Klasa taka może zamieniać tablicę na tablicę w HTML-u. Ale dlaczego nie mogłaby zamieniać hasza albo zakresu? Tak naprawdę dlaczego nie mogłaby zamieniać obiektu typu GroceryList, który również jest listą wartości? To, czego taka klasa naprawdę wymaga, może być dowolnym obiektem posiadającym iterator each. Aby sprawdzić taki warunek, użyj metody respond\_to?:

```
class HtmlTable
   # Kod klasy.
   def make_rows(data)
     return nil unless data.respond_to?('each')
     data.each { # blok kodu
   end
end
```
Taki sposób tworzenia kodu, w którym większą wagę przywiązuje się do tego, co obiekt może robić, niż do tego, jakiego jest typu, znany jest pod nazwa *kacze typowanie* (duck typing). Nazwa pochodzi od powiedzenia: "Jeśli chodzi jak kaczka i kwacze jak kaczka, nazwałbym to kaczka" ("If it walks like a duck and quacks like a duck, I would call it a duck" — słowa przypisywane amerykańskiemu poecie i pisarzowi, Jamesowi Whitcombowi Riley'emu). Gdy stosuje się takie podejście przy tworzeniu klasy HtmlTable, korzyścią jest to, iż działałaby z obiektem dowolnego typu, byle tylko posiadał implementację metody each. Dotyczy to również klas utworzonych dawno po napisaniu klasy HtmlTable.

Wsparcie dla duck typing, a nawet preferowanie takiego tworzenia kodu jest jedną z wielu cech, które odróżniają Ruby od innych języków programowania. Odzwierciedla to część filozofii języka Ruby: to, co obiekt **może zrobić**, jest ważniejsze od tego, czym **jest**.

Aby wypróbować to podejście, stwórzmy nowe wersje klas Rectangle oraz Circle i zobaczmy, co można z nimi zrobić.

#### Aby wykorzystać duck typing:

- 1. Utwórz nowy skrypt w edytorze lub IDE (listing 7.3):
	- *# Skrypt 7.3 ducks.rb*
- 2. Rozpocznij definiowanie klasy Rectangle:

```
class Rectangle
  attr reader :height, :width
   def initialize(h, w)
     @height, @width = h, w
   end
   def area
     @height * @width
   end
```
Większość definicji klasy pochodzi z poprzednich przykładów. Aby zaoszczędzić miejsce, nie będę implementował metod perimeter i is\_square?.

3. Zdefiniuj metodę +:

```
def +(rh)
   return nil unless rh.instance_of? Rectangle
   @height += rh.height
   @width += rh.width
   self
end
```
Dodawanie będzie wykonywane jedynie dla dwóch obiektów typu Rectangle. Wewnątrz tej metody pierwszy wiersz zwraca nil, co powoduje wyjście z metody, jeśli otrzymany argument — prawy operand — nie jest obiektem typu Rectangle. Jeśli warunek rh.instance\_of? zwróci true, nastąpi odpowiednio dodawanie obu wysokości i obu szerokości. Następnie zostanie zwrócony bieżący obiekt.

**Listing 7.3.** *Skrypt, który korzysta z metod instance\_of? oraz responds\_to? w celu kontroli, jakie typy obiektów mogą być ze sobą używane*

**冒 Listing**  $\blacksquare$   $\Box$   $\times$ 1 *# Skrypt 7.3 - ducks.rb* 2 3 *# Bardzo prosta definicja klasy Rectangle:* 4 class Rectangle 5 6 attr reader :height, :width 7 8 def initialize(h, w) 9 @height, @width = h, w 10 end 11 12 def area 13 @height \* @width 14 end 15 16 *# + powinien działać jedynie z innymi # obiektami Rectangle!* 17 def +(rh) 18 return nil unless rh.instance of? ´Rectangle 19 @height += rh.height 20 @width += rh.width 21 self 22 end 23 24 *# Porównywać można z każdym obiektem, który* 25 *# posiada metodę "area".* 26 def  $\le$ => $(\text{rh})$ 27 return nil unless ´rh.respond\_to?('area') 28 if (self.area < rh.area) then -1<br>29 elsif (self area > rh area) then elsif (self.area > rh.area) then 1 30 else 0 end 31 end 32 33 end *# Koniec definicji klasy Rectangle.* 34 35 *# Prosta definicja klasy Circle:* 36 class Circle 37 attr reader :radius 38 def initialize(r) 39 @radius = r 40 end 41 def area 42 Math::PI \* @radius\*\*2 43 end 44 end *# Koniec definicji klasy Circle.*

**Listing 7.3.** *Skrypt, który korzysta z metod instance\_of? oraz responds\_to? w celu kontroli, jakie typy obiektów mogą być ze sobą używane — ciąg dalszy*

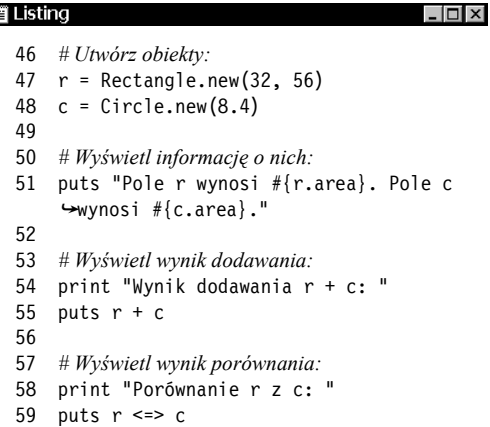

#### 4. Zdefiniuj metodę <=> i zakończ definicję klasy:

```
def \iff \iff return nil unless rh.respond_to?('area')
     if (self.area < rh.area) then -1
     elsif (self.area > rh.area) then 1
     else 0 end
   end
end
```
Ogólny operator porównania korzysta z kaczego typowanie do porównywania obiektów klasy Rectangle z dowolnymi obiektami posiadającymi metodę area. Pierwsza linia metody kończy jej działanie, jeśli nie jest spełniony warunek. Następnie, w zależności od wyniku porównania, zwracana jest wartość -1, 1 lub 0.

#### 5. Zdefiniuj klasę Circle:

```
class Circle
  attr reader : radius
   def initialize(r)
     @radius = r
   end
   def area
     Math::PI * @radius**2
   end
end
```
Jest to podstawowa wersja klasy Circle, zawierająca jedynie metody initialize i area. Jeśli chcesz, możesz również zdefiniować operator <=>, dokładnie tak, jak jest to zrobione w klasie Rectangle, w ten sposób obiekty typu Circle mogą być lewymi operandami porównania.

#### 6. Utwórz obiekty obu klas:

 $r =$  Rectangle.new(32, 56)  $c =$  Circle.new(8.4)

#### 7. Wyświetl pole obu figur:

puts "Pole r wynosi #{r.area}. Pole c wynosi  $\rightarrow$ #{c.area}."

8. Wyświetl wynik dodawania obu figur:

```
print "Wynik dodawania r + c: "
puts r + c
```
Ponieważ klasa Rectangle wymaga, aby prawy operand również był typu Rectangle, wynikiem dodawania będzie nil (wartość zwrócona przez metodę).

9. Wyświetl wynik porównania obu figur:

```
print "Porównanie r z c: "
puts r \iff c
```
Dzięki korzystaniu z kaczego typowania można porównać obie figury.

10. Zapisz i uruchom skrypt (rysunek 7.22).

#### Wskazówki

- Innym podejściem do definiowania metod w klasach jest przyjmowanie, że wszystkie dane otrzymane z wejścia są poprawne (to znaczy zakładanie, że wszystko na wejściu jest kaczką), a następnie zgłaszanie wyjątków w przypadku niepoprawnych danych wejściowych. Podejście to jest opisane w rozdziale 11., "Debuggowanie i obsługa błędów".
- Ponieważ w klasie Circle nie zdefiniowaliśmy operatora <=>, jeśli spróbujemy takiego porównania, wystąpi błąd:

 $c \iff r$ 

Rozwiązaniem będzie zdefiniowanie operatora <=> w klasie Circle lub metody coerce w klasie Rectangle.

| <b>EX Wiersz polecenia</b>                                                                                                    |  |
|----------------------------------------------------------------------------------------------------|--|
| $\mathbb{D}$ : $\rightarrow$ ruby $\neg$ w ducks.rb<br>Pole r wynosi 1792. Pole c wynosi 221.670777637296.<br>Wynik dodawania r + c: nil<br>Porównanie r z c: 1 |  |
| D:\>_                                                                                                    |  |

**Rysunek 7.22.** *Poprzez obserwację typów używanych obiektów skrypty mogą być bardziej lub mniej restrykcyjne, jeśli chodzi o dozwolone operacje na obiektach*